# **Программа курса «Создание и наполнение сайта образовательного учреждения. Портфолио учителя»**

заочный курс для педагогов, владеющих ИКТ на базовом уровне 24 академических часа

### **Пояснительная записка**

**Цель**: формирование компетенций педагогов в использовании конструктора школьных сайтов, как программного комплекса для создания, обновления и ведения электронных изданий в Интернете (сайтов, электронных курсов, пособий и т.п.).

#### **Задачи**:

- освоить методику создания и обслуживания сайтов;
- научить пользоваться типовыми шаблонами и типовыми элементами программы E-Publish;
- способствовать развитию информационную и коммуникационную культуру.

#### **Длительность обучения – 24 академических часа.**

В ходе обучения у педагогов должны быть сформированы следующие компетенции в области ИКТ:

- наличие общих представлений о составе, назначении, основных функциях конструктора сайтов E-Publish;
- умение планировать и конструировать из типовых модулей собственный сайт;
- умение дополнять свой сайт графическими и мультимедийными элементами;
- умение работать со структурой сайта, организовывать навигацию по сайту.

#### **Форма контроля**

Создание тематического или предметного сайта.

## Учебно-тематический план

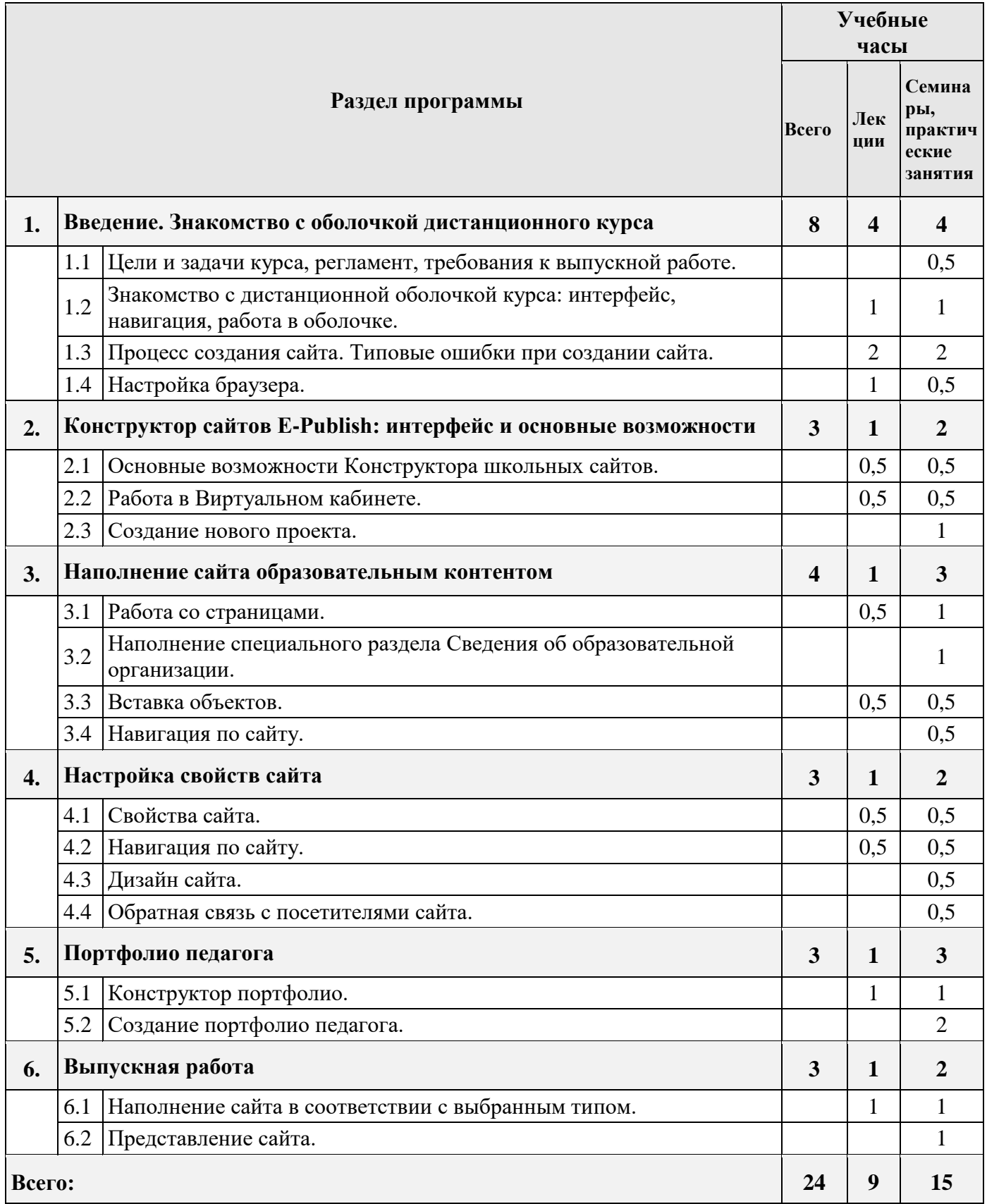